### *Elevenses with Lisa*

**[Episode 12](https://lisalouisecooke.com/2020/06/19/google-earth-genealogy-episode-12/) Original air date: June 18, 2020**

Gayle Porter Hello from beautiful, green Idaho

Lisa Louise Cooke's Genealogy Gems Hi Gayle, welcome back!

Linda J Linda J from going to be Hot Sacramento, CA

Lisa Louise Cooke's Genealogy Gems Hi Linda! I'm glad you're hear early because today's waiting room video includes you! and Google Earth

**Sally Taylor** Greetings from the Show Me State (Missouri).

FRG FRS Hi from Philadelphia

Suzanne Withers Hi all from a very wet Gloucestershire

Lisa Louise Cooke's Genealogy Gems What have you all been up to since we last met? Did you miss me? I missed you!

**Suzanne Withers** Been scanning old photographs and documenting.

Sally Taylor Yes, we missed you terribly. Your last session was absolutely awesome. Thank you.

Barbara Dawes

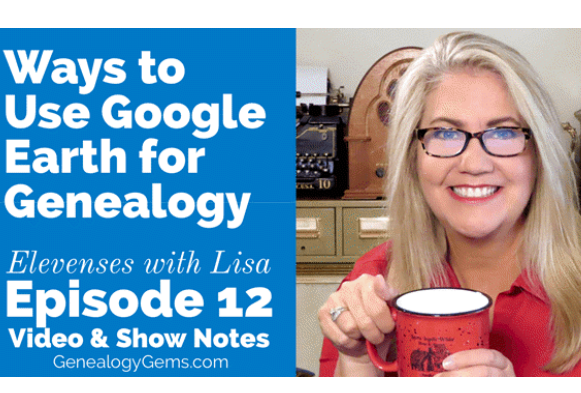

Busy day but made in back from small parade around the Nursing Home to wave at my motherin-law who is now 103.5. So, hello to all from sunny Trenton, Ontario, Canada

**Rosalyn Dowling** Hello from Virginia

**William Oates** Greetings from Boynton Beach, Florida

# Lynnette Bates

I have been starting to work with Google Earth and the homes of my ancestors. I have been using the Google Toolbox book as a guide but am excited that Google Earth is the topic today!

# Jean Tempke

Hi from the San Diego area. We missed you last week - hope you had a wonderful anniversary! Been cleaning up some of those stray genealogy notes on my desk.

Lindell Johnson Excited for Elevenses to begin today.

**A** Tracey Hall Hello from Georgetown, Ontario, Canada! I definitely missed you Lisa.

**Cathy C** Hello from hot and very humid Orlando. Iced hibiscus tea today. Very refreshing.

## Barbara Dawe

sMissed you last week but glad you took time to celebrate your anniversary - you have your priorities right;-)

### **Nancy Trimble**

Sunny here in Bowmanville, Ontario. Tea today is Yorkshire Gold from Harrogate, England and the cup is "Trillium" by Royal Albert!!

BeeMelo Hello from Ohio.

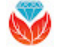

Lisa Louise Cooke's Genealogy Gems

#### @Lynnette Bates I'm going to share your head start work on Google Earth today - thanks for emailing!

**Lindell Johnson** 

Oregon is beautiful this AM -- almost 9 AM now.

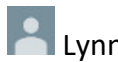

Lynnette Bates

My great grandfather was an exhibitor at the 1893 Columbian Exposition in Chicago. I looked on youTube last night and viewed some old footage of the fair as Lisa had suggested. It was so fun!

## **Regina Farris**

I was traveling last week so I would have missed Elevenses if it was on. I would have gone back and watched it though. I listened to the podcast on my 10 hour drive, loved every minute of it!

**P** Judy W Good morning from Illinois!

Lisa Louise Cooke's Genealogy Gems @Regina Farris happy to make the ride with you!

Ceirra Georgia Hello Again from Covington, GA today I have my Irish Coffee Mug I got from Ireland in 2019.

**Chuck Goehrig** Hello from steamy Orlando, FL. Looking forward to some more insight into working with Google Earth.

Suzanne White So happy to join y'all from Wimberley, Texas!

**Joyce Siason** Good Morning from Southern Illinois (Marion, IL)

Lisa Louise Cooke's Genealogy Gems Here we go!

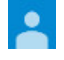

Rosalyn Dowling

Lisa.. I hope you had an enjoyable Anniversary. You were indeed missed! Welcome back!

**Marguerite Henry** Hello Lisa...sunny, beautiful day in Evansville, IN

**Hilary Gadsby** Been raining here in Wales all day

 $\int_{0}^{\infty}$ jim justice Hello from sunny Sedro-Woolley, WA

Estelle M. Tuozzo Hello from sunny Elk Grove Village, IL

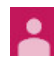

Steve Olson*[message retracted]*

Barbara Dawes Hi Hazel in Scotland;-)

**Jan Chavis** San Francisco

Nicole Flora Good morning from Ft Wayne Indiana

cgreenwa2000 Hi from New Orleans

**Linda Greethurst** HI all from steamy Des Moines, Iowa

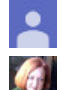

Steve SchellHello from Cedar Falls, Iowa!

Karen R. McKlemurry

Good morning from Mississippi! I am at work, so hopefully I can watch the whole video. My tea today is Sally's Secret from Harney & Sons (a delightful Earl Grey with roses!) in my blue "knit" mug.

Janet Kuttnauer Hello from Illinois

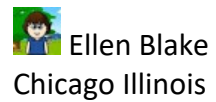

**Caryl Osborn** Good morning...or afternoon everyone!

Andrew Martin Good afternoon from a sunny Cambridgeshire, England

**Megan Heyl** Hello from Holland, Michigan

**Sandra Flickinger** Hello from Kansas

Deborah Stock Hello from Surrey, England!

**Frankie EwingHello from Albuquerque Barb Proctor** Hello from Las Vegas

**P** Tracey Hall Love the name Sally's Secret for a tea!

Carolyn Cobb Watching from Georgetown, Texas

**Jane Cronin** Hi, made it just in time. Been grocery shopping here in Englewood, Fl. I am ready to sit down and enjoy being with you.

Lynn Mitchell Smith Hello from Cary, North Carolina.

**Steve Olson** Le Sueur, Minnesota

**Craig Burden** Hello from Frisco Texas.

Suzanne White Wimberley, Texas

Elizabeth Terry Hello from Spain

Carol Hertensteiner Hi from Missouri

Caryl Osborn Barb Proctor - I'm in Vegas too!

**Paradell** DAnn Still Hello from Englewood FL ... this is going to be exciting ... hello Jane

**Mary Culloden** Hello from Belleville, Ontario, Canada

**Mark Harrison** Hi from sunny, hot and humid Dallas, Texas

**Kelly Finchum** Oklahoma

**P**FRG FRS Philadelphia PA

**Gwynn Socolich** Good morning from California loving the fog

Helen Strickland good to be here

**Maria Naccarato** 

Hello from NYC!

**Regina Farris** That was so wonderful!

Jane Cronin Hi D'Ann

**Party HallI** saw myself - that was fun!

**Nancy Trimble** i did - so cool

Leonard Franklin Well I know you and your family got away which was good but I bet you missed us as much as we missed you. You are such a blessing!

**Nora Stidham** Hello from Amarillo, Texas

**Cindy Suda** Good morning! Nines with Lisa in Southern Oregon! :D

**P** Vicky hello from Columbus, Ohio

**Gwynn Socolich** Oh the google map was us. so fun...I will have to play video to look again.

Elizabeth Terry 6 pm here

Lynn Heminger Good morning from central Washington State.

**Hilary Gads** by%pm here in Wales **Hilary Gads** by5pm

**Cathy Siegl** Hi from Ardmore, PA

**Doris Richardson** Good morning from Tomball TX

Karen R. McKlemurry We missed you too!!

Gwynn Socolich Aach I started the wrong day from last one...before I realized it...made it though. Missed you too Lisa!

Windy Corbett Hi from Sumter, SC

**D** Lori Fitzgerald Hi from Chicago!

Dawn Vanderwolf Hi from Orlando FL!

Evelyn Jenkins Hello from Gulfport MS

**Carolyn Scism** Hello from St. Charles, MO

**Hilary Gadsby** I probably need to update as not used for a while

**MargtheCar** Hello from California-Saw me on the MAP--such fun!

Lianne Johnson Hi everyone from Idaho

Kelly Finchum Is the new version on IOS From Lisa: It should be. Although Google Earth is known to have a few issues on the Mac occasionally.

John Gamble Hello from Bandon, Oregon

Linda Finster Hello from Woodward, Oklahoma

K M Vaughan Kate in Petoskey MI

**Gwynn Socolich** Is Google Earth still memory heavy in that I have to close other programs so it will go faster? From Lisa: Yes, I always close other software programs while I'm working in Google Earth. If it's a little show (based on how my internet is running) I also will pause Dropbox and Backblaze if I'm working on a big project.

**Maryann Sezaki** Good morning from Anaheim, California, where it's cool and overcast this morning.

Noelle Avakian Hello from CT

**Celinda Current** Celinda in Novato California

sandy Person Hi from Wichita Falls TX

**Carolyn Halladay** Hi from Roseville, CA!! Cynthia Owens hello from Portland, Oregon

Karen Tomblin Good Morning from Vancouver Island Canada!

Cherie Baxter Good morning from Indiana!

**Phillip Heavner** Hi, from Valdese NC

Patricia Rosenthal Hi from Melbourne, Flo

**Payne** Hi from DC

**Dawn Faulkner** hello from southern NJ

Deer HavenGM everyone...Stephanie Jones here in Olympia, WA.

**Jean White** Greetings again from beautiful, sunny, warm Vancouver Island.

Susie Krumholz Stay safe all! Austin, Texas

Lynnette Bates QUESTION: some of the tabs are different on mine. Is that because I am on a Mac? From Lisa: Yes, Mac may look a little different.

ఽ Deer Haven Hi @Jean White! **Kathy Taylor** Good morning! Was running a little late.

Lindell Johnson Sound and lips are not syncing :-0

Marie Williams Hello from Tustin California.

Linda J Lindell - do a refresh & it should be OK

Deer Haven I searched for one of my relative's old houses and a gas station is there now!

Lindell Johnson Refresh made it better but still not syncing

**Gwynn Socolich** What if you have a remote location with no blue lines? From Lisa: If there are no blue lines then Street View is not currently available. However, you might check back occasionally because they add new Street View on a regular basis.

Gwynn Socolich Like farm in Indiana...

**Kevin Abbott** Hello from Waunakee, a slight bit late.

Beth Roberts Brown Good morning from Westfield, MA

# **Deer Haven**

@Gwynn Socolich ...where I live it's like that...no lines so you can't get down on the street with the little "peg-man".

Tessa Keough so that's how you do it!!! Great

Gwynn Socolich Can you still overlay if no blue lines? From Lisa: Yes, overlays have nothing to do with Street View.

**Deer Haven** I've used street view in Spain. Pretty cool.

**Lynnette Bates** Thank you!

**Mary Bauer** @Kevin Abbott. Are you from the only Waunakee in the world?

**Kevin Abbott** So they say.

**Mary Bauer** I am from Menomonee Falls and drive through it to get to my Father in Laws house

**Kevin Abbott** It's growing and growing and is well spread out.

Mary Bauer They have fixed it up a lot

Lynnette Bates I overlayed the map! It worked!

Noelle Avakian having difficulty downloading google earth to my chromebook? From Lisa: I don't know for sure because I don't have a Chromebook, but I don't think you can download the Google Earth software to a Chromebook. I'm guessing you only have the app.

## **Gwynn Socolich**

The finding and convert new addresses would be great for Chicago! They changed street names and numbers....

Gwynn Socolich oops I meant convert from old to new addresses.

Tessa Keough that is really helpful with a one-place study! From Lisa: Absolutely!

**P** Elizabeth Terry This is fascinating!

**Nicole Flora** and I'm stuck at work...ugh lol

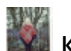

# Karen de Bruyne

afternoon from Enfield North London, sorry late just been looking at monuments, just got CD from borders family history society ....

**Tessa Keough** glad I have today off from work

**Barbara Schmidt** 

I tried it with the house I grew up in. I know it's not there, but when I tried Rumsey, started out to see the gold medallions, it said I had an illegal or malformed request From Lisa: I haven't run into that error message before. You might just try closing it and restarting the program.

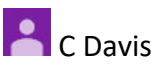

Please, show how to get a Sanborne map. Thanks. From Lisa: There is a half hour class on Sanborn Fire Insurance Maps in [Genealogy](https://lisalouisecooke.com/premium-membership/) Gems Premium [Membership](https://lisalouisecooke.com/premium-membership/) under "Geographic" Premium Videos. It covers where to find them and how to turn them into Google Earth overlays.

**Lori Thrasher** Milwaukie, Oregon

Lori Thrasher Good morning from Milwaukie, Oregon

Lindell Johnson

My head is swimming! I'll be watching this again, and again, and watching those special videos, too.

**Nicole Flora** me to Lindel...I'm going to be watching once I get home tonight lol

Elizabeth Terry That's what I love: feeling like a detective

**Carolyn Halladay** i had to google: earth pro to find the download instructions, but it worked fine

Hazel Meldrum

The National Library of Scotland Maps put up a helpful video on their site on the 16th of June ..They also have other English and world maps

 $\overline{\mathbf{2}}$ C Davis? QUESTION> Save in cloud or local PC? Thanks From Lisa: Files are saved to your local PC.

Elizabeth Terry Lol

**A** Helen Strickland I have the Google Toolbox book, you have challenged me today to use the Google Map section more in depth. Thanks From Lisa: *The [Genealogist's](https://www.shopgenealogygems.com/) Google Toolbox 3rd Edition*. Chapters 13-19.

**Nicole Flora** I am off on furlough next week and know exactly what I'm doing

≗

Marguerite Henry I'm going to need a newer, larger laptop Any suggestions?

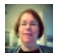

**Carolyn Halladay** 

I have a 16-in lenovo ideapad 330, but still use another large monitor besides!

**Karen de Bruyne** getting an error message when downloading pro.

**DAnn Still** Karen I did also have the error

Tessa Keough did lots of homestead research and have the city maps - this adding a placemark will be super helpful!!

Andrew Martin Places I know VERY well

Karen R. McKlemurry This is absolutely fascinating!!

Tessa Keough

anything you have to pay attention to with copyright when you are adding photos, maps, and video?

From Lisa: Images are added either from your local hard drive (only viewable on your computer) or from the Cloud (then viewable by anyone you share the map with.) Cloud content is only linked to, not imported, so you are not copying the image or video. Instead, you are providing access to it through its original location via a link. That's why you can embed YouTube videos. If the YouTube Creator doesn't want you to embed or link to his video, he can turn that off. 99% are typically publicly accessible. If you want to print a map from Google Earth that contains someone else's image (or in any other way reproduce it), then you need permission. However, there's a wealth of copyright free and public domain historic imagery and video available online that you can use to supplement your own content.

**PA** FRG FRS WOW !!! Thank you !

Karen de Bruyne just got it to work go to website listed in book, brilliant that is my evening gone, love maps

# **Deer Haven**

@Karen de Bruyne ...try to download Google Earth when you are in the Google Chrome browser.

Elizabeth Terry Thank you! All so fascinating!

#### Janine Meersman

Thank you so much for sharing all the helpful Google Earth information!

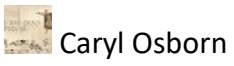

I have the old version, will all the info I have added transfer over to the new version? From Lisa: It may transfer automatically, but be careful to check first before uninstalling the old version. I think it is safest to export your data. Right-click on MyPlaces (at the top of the Places panel) and SAVE PLACE AS and save it to your desktop. Then open the new version of Google Earth (the grey globe) and do FILE > IMPORT and open the file on your desktop. It will open in your Temporary folder. Drag and drop it onto MyPlaces. Then FILE > SAVE > SAVE MYPLACES. Confirm that everything is there before you uninstall the old (blue globe) GE.

Barbara Dawes Just hope I can live long enough;-)

# **Tessa Keough**

going to watch again with Google Earth pro open and try it all - it has been awhile since I played with - thankfully all my work is there since you told us to save it before.

# **Ellen Blake**

The county map was already there when started, how did you overlay that? From Lisa: Yes, I had already created a map overlay using that map. It's a lengthier process than the things I demonstrated in this episode. I cover the step-by-step process in chapter 16 of The Genealogist's Google Toolbox (starting page 184) and in one of the episodes of the Google Earth for Genealogy video tutorial series available in the [Genealogy](https://www.shopgenealogygems.com/) Gems Store.

## **Kathy Taylor**

I have lots of vacation time I need to use up. Guess what I'm going to use it for?

### **Nancy Trimble**

Can you bring a Google Map places that you made 10 years ago into Google Earth? From Lisa: Yes, you can bring any .KMZ file into Google Earth.

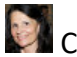

### Cynthia Owens

I have the book, do I need google earth for genealogy also, or because I am a premium member I don't need to get that?

From Lisa: The [book](https://www.shopgenealogygems.com/) really has everything you need. The videos in the [tutorial](https://www.shopgenealogygems.com/collections/videos) series are unique and not part of Premium membership. They do demonstrate in real time what you are learning in the book. So if you want to see in real time what you're doing in the book, the series will be very helpful. However, depending on what you would like to work on, I would suggest watching the [Premium](https://lisalouisecooke.com/geography-premium-videos/) videos first.

K M Vaughan Lisa you are amazing. thanks

Tessa Keough yes the data transferred over - I just updated my Google Earth and it is all there.

**Linda Greethurst** Will be watching this several times!!!

Carrie Glicksteen Thank you, yet again, for your help! I'm working on a WWII story for my dad. This will be great to help show his military tour.

Gwynn Socolich Thank you for your persistance with google earth. we see your video

Elizabeth Terry Wow!

Karen Tomblin OH MY! They puta parking lot around a cemetery.

**Nicole Flora** @Coh my goodness how beautiful

**Deer Haven** OMG...is the Burke's Family cemetery in Findagrave?

Lynnette Bates That is amazing!

**A** kimberly muench Thank you from East Aurora NY! Love your show!

Lori Fitzgerald That's on my bucket list!

Gwynn Socolich I am related to Almanzos sister who married a Thayer! From Lisa: Very cool! Bill is related to Mary's eye doctor of all people  $\circledS$ 

Janica Johnson I joined in late but wow! I will be watching many more times! Thank you!

Karen R. McKlemurry This was AMAZING!!!

∙ Gayle Porter Amazing!

 $\overline{\mathbf{z}}$ Tracey Hall Laura is my 8th cousin 3 times removed

Elizabeth Terry So much fun!!!

**Carolyn Halladay** Oh, my! so much to learn and practice!!

Lindell Johnson I have friends from Kailua-Kona HI whose family plot is the parking lot of the Royal Kona resort. I named my oldest daughter Laura because of the Laura Ingalls Wilder books.

**Part FRS** Learned a lot !

Kevin Abbott I will have to watch this again and again. Thanks so much.

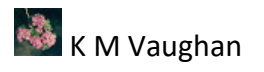

Yes to chat download

Elizabeth Terry Wow Tracey

Cherie Baxter Love! Crossing my fingers I can make it all work.

**Karen de Bruyne** brilliant Lisa, thanks for tips finally got me started with Google Earth

**Maryann Sezaki** Yes, a download to chat would be great!

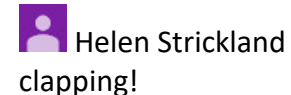

Deer Haven This was great, Lisa. Thank you. Stephanie Jones, Olympia, WA

Cynthia Owens Thank you for this class

Carrie Glicksteen Yes, chat would be great!

**Carol Hertensteiner** Amazing!!

**C** Gayle Porter Great idea on live chats

Karen Tomblin I will be watching this all over again. So much information.

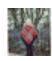

Karen de Bruyne

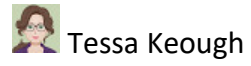

thank you so much - each week is so much fun (whether I watch live or after) and I have at least 3 or 4 aha moments - that give me something to check out during the week.

Karen R. McKlemurry Yes to chat downloads!

**P** Tracey Hall Thank you so much Lisa! You bring happiness.

Suzanne White yes, please download chat to notes! Thank you

Carolyn Purcell Yes, save live chat.

**Kathy Taylor** Thank you!

Karen Tomblin Thanks for sharing Lisa

Cherie Baxter Yes. Live Chat would be great. Happy Day to you Lisa!

Gwynn Socolich Where did you get the cup Lisa? From Lisa: I bought it at Rocky Ridge farm in Mansfield, MO during our visit.

**Cindy Suda** Yes, would love to see the chat!

**P** Tracey Hall Have a wonderful day everyone

Bernice Hartfield Enjoyed your presentation on

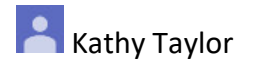

Live chat would be good.

**Karen de Bruyneyes** I will watch again

Elizabeth Terry You are so charming! Have a happy day too! Thank you so much!

Deer Haven bye everyone!

**Tessa Keough** and if you enjoyed the show do hit the thumbs up cause it matters to YouTube From Lisa: Thank you Tessa for the reminder! It really does make such a difference and I appreciate it!

**Joyce Siason** Yes for the live chat

Mary Culloden Great show. Thanks.

Cindy Suda

Oh my gosh, Lisa--worlds and worlds colliding! I love all things tea so mixing tea with genealogy has been so very special--and now, now you add in another passion we share, Laura Ingalls Wilder! <3